### **15-213 "The course that gives CMU its Zip!"**

### **Time Measurement Time Measurement Oct. 24, 2002 Oct. 24, 2002**

**Topics**

- **Time scales**
- **Interval counting**
- **Cycle counters**
- **K-best measurement scheme**

## **Computer Time Scales**

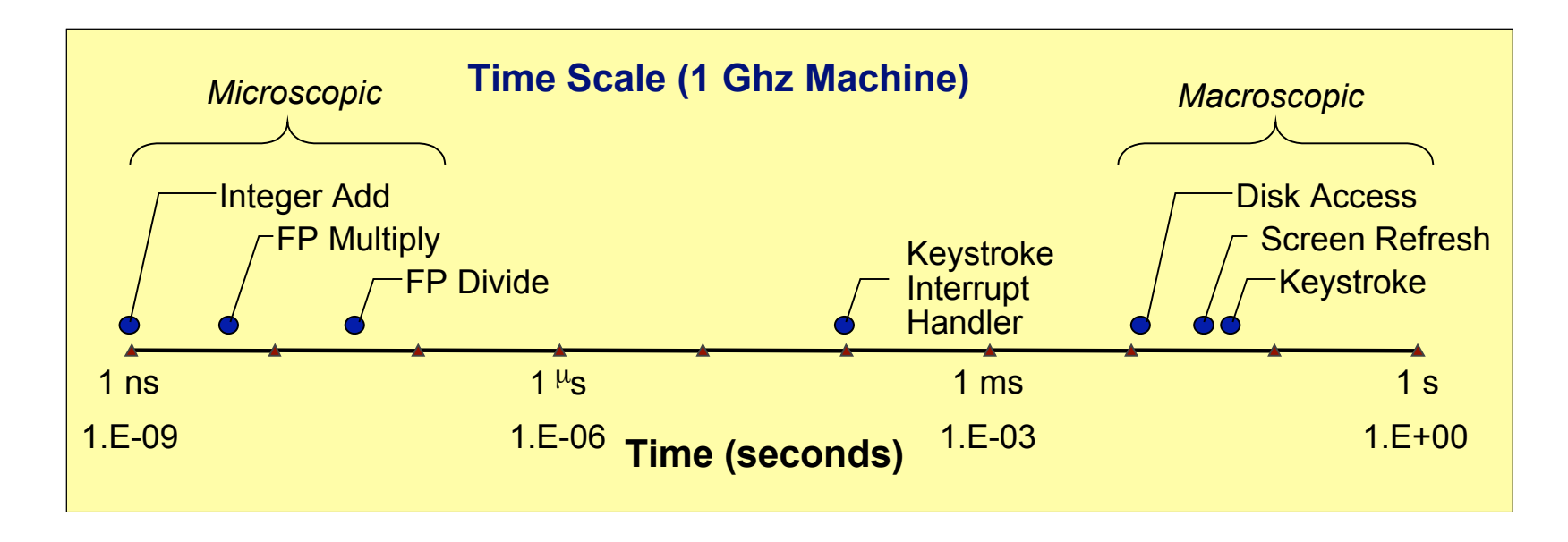

#### **Two Fundamental Time Scales**

- **Processor:**  $\sim$ 10<sup>-9</sup> sec.
- **External events: ~10–2 sec.**
	- **Keyboard input**
	- **Disk seek**
	- **Screen refresh**

#### **Implication Implication**

- **Can execute many instructions while waiting for external event to occur**
- **Can alternate among processes without anyone noticing**

## **Measurement Challenge**

### **How Much Time Does Program X Require?**

- **CPU time**
	- **How many total seconds are used when executing X?**
	- **Measure used for most applications**
	- **Small dependence on other system activities**
- **Actual ("Wall") Time**
	- **How many seconds elapse between the start and the completion of X?**
	- **Depends on system load, I/O times, etc.**

### **Confounding Factors Confounding Factors**

- **How does time get measured?**
- **Many processes share computing resources**
	- **Transient effects when switching from one process to another**
	- **Suddenly, the effects of alternating among processes become noticeable**

## **"Time" "Time" on on a a Computer Computer System System**

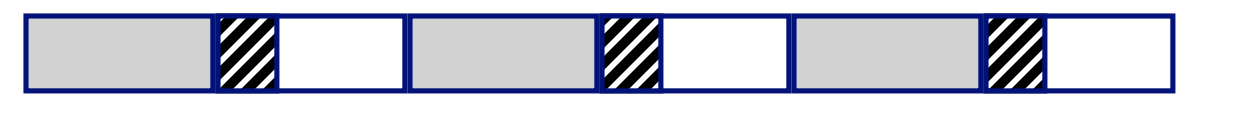

#### **real (wall clock) time**

**= user time** (time executing instructions in the user process)

**= system time** (time executing instructions in kernel on behalf **THEM** of user process)

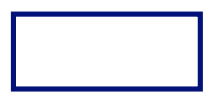

**= some other user's time** (time executing instructions in different user's process)

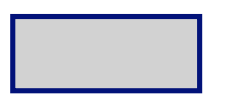

**+ = real (wall clock) time**

**We will use the word "time" to refer to user time.**

**+**

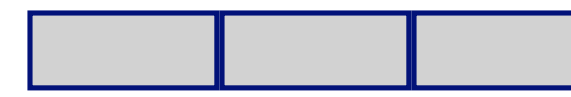

**cumulative user time**

# **Activity Periods: Light Load**

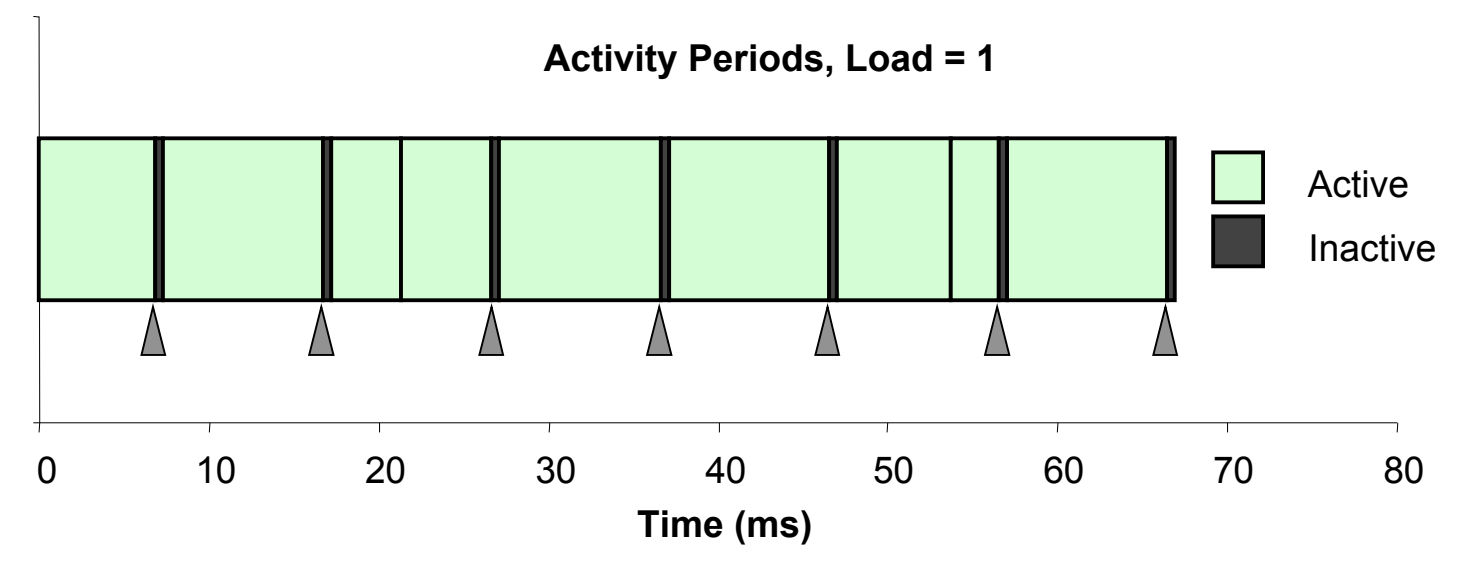

- **Most of the time spent executing one process**
- **Periodic interrupts every 10ms**
	- **Interval timer**
	- **Keep system from executing one process to exclusion of others**
- **Other interrupts**
	- **Due to I/O activity**
- $\blacksquare$  Inactivity periods
	- **System time spent processing interrupts**
	- **~250,000 clock cycles**

## **Activity Activity Periods: Periods: Heavy Heavy Load Load**

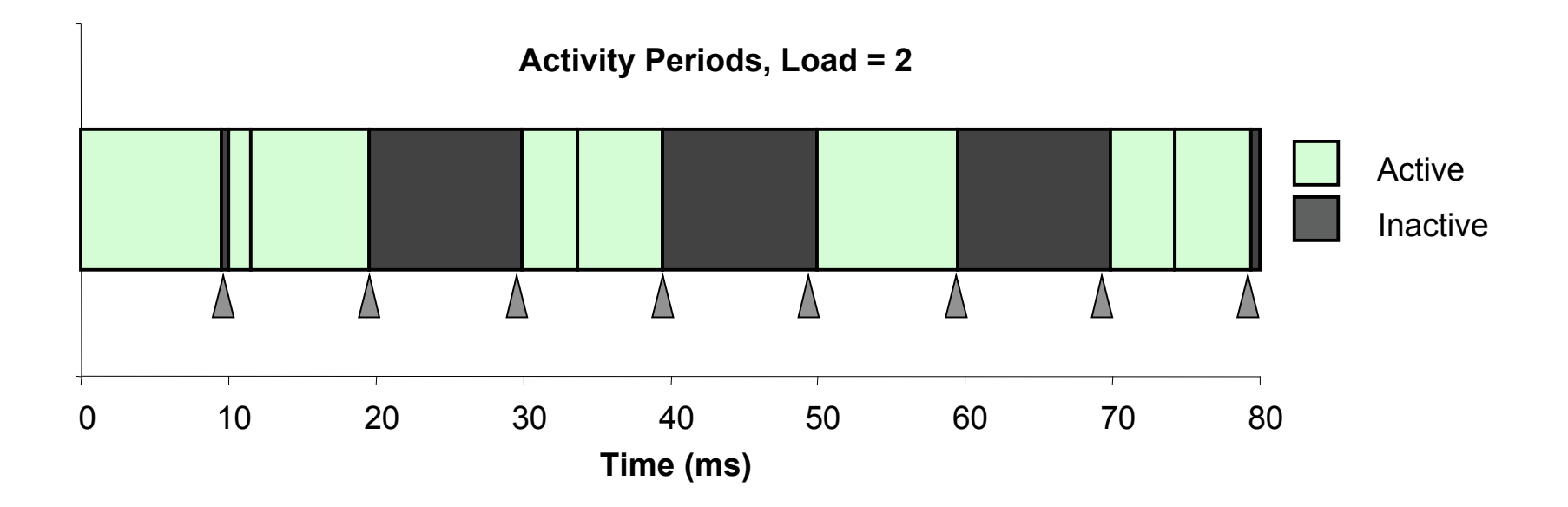

- **Example 3 Sharing processor with one other active process**
- **From perspective of this process, system appears to be "inactive" for ~50% of the time**
	- **Other process is executing**

## **Interval Counting**

### **OS Measures Runtimes Using Interval Timer**

- **Maintain 2 counts per process**
	- **User time**
	- **System time**
- **Each time get timer interrupt, increment counter for executing process**
	- **User time if running in user mode**
	- **System time if running in kernel mode**

## **Interval Counting Example**

#### (a) Interval Timings

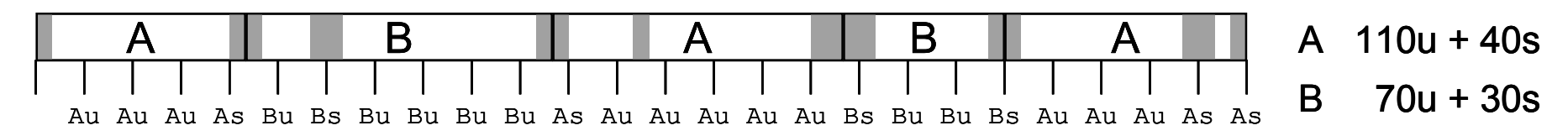

#### (b) Actual Times

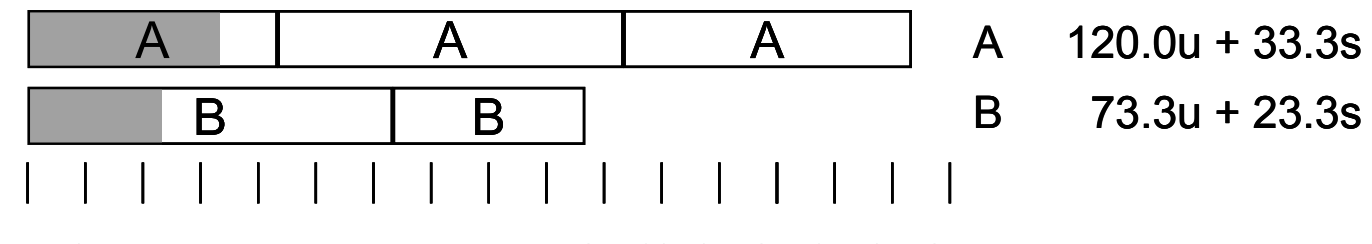

0 10 20 30 40 50 60 70 80 90 100 110 120 130 140 150 160

## **Unix time Command**

**time make osevent gcc -O2 -Wall -g -march=i486 -c clock.c gcc -O2 -Wall -g -march=i486 -c options.c gcc -O2 -Wall -g -march=i486 -c load.c gcc -O2 -Wall -g -march=i486 -o osevent osevent.c . . . 0.820u 0.300s 0:01.32 84.8% 0+0k 0+0io 4049pf+0w**

- **0.82 seconds user time**
	- **82 timer intervals**
- **0.30 seconds system time**
	- **30 timer intervals**
- **1.32 seconds wall time**
- **84.8% of total was used running these processes**
	- **(.82+0.3)/1.32 = .848**

## **Accuracy of Interval Counting**

Minimum

Maximum

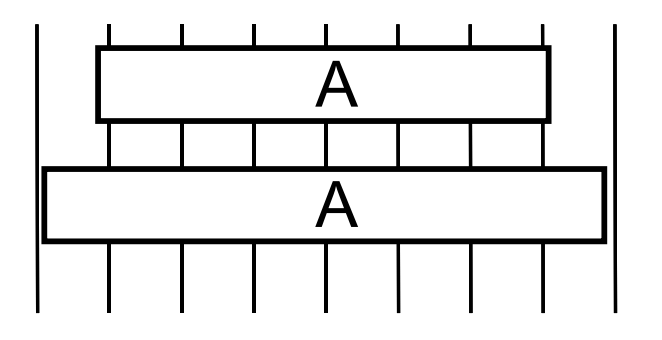

0 10 20 30 40 50 60 70 80

- **Computed time = 70ms**
- **Min Actual = 60 +** ε
- **Max Actual = 80 –** ε

### **Worst Case Analysis Worst Case Analysis**

- **Timer Interval =** δ
- ν **Single process segment measurement can be off by** ±δ
- ν **No bound on error for multiple segments**
	- λ **Could consistently underestimate, or consistently overestimate**

# Accuracy of Int. Cntg. (cont.)

Minimum

Maximum

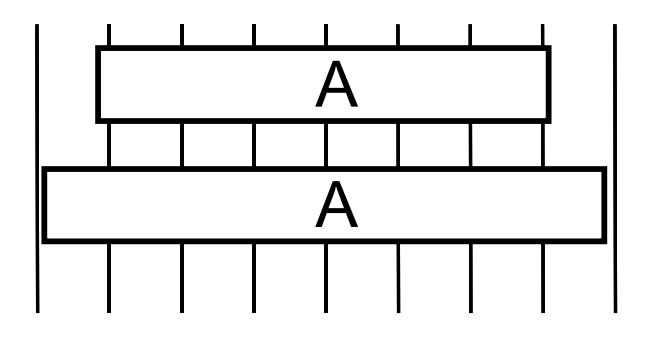

0 10 20 30 40 50 60 70 80

- **Computed time = 70ms**
- **Min Actual = 60 +** ε
- **Max Actual = 80 –** ε

### **Average Average Case Analysis Analysis**

- ν **Over/underestimates tend to balance out**
- ν **As long as total run time is sufficiently large**
	- λ **Min run time ~1 second**
	- λ **100 timer intervals**
- ν **Consistently miss 4% overhead due to timer interrupts**

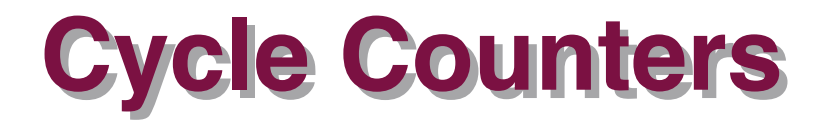

- **Most modern systems have built in registers that are incremented every clock cycle**
	- **Very fine grained**
	- **Maintained as part of process state**
		- » **In Linux, counts elapsed global time**
- **Special assembly code instruction to access**
- **On (recent model) Intel machines:**
	- **64 bit counter.**
	- **RDTSC instruction sets %edx to high order 32-bits, %eax to low order 32-bits**

## **Cycle Counter Period**

#### **Wrap Around Times for 550 MHz machine Wrap Around Times for 550 MHz machine**

- **Low order 32 bits wrap around every**  $2^{32}$  **/ (550**  $*$  **10<sup>6</sup>) = 7.8 seconds**
- High order 64 bits wrap around every 2<sup>64</sup> / (550 <sup>\*</sup> 10<sup>6</sup>) = **33539534679 seconds**
	- **1065 years**

#### **For 2 GHz machine For 2 GHz machine**

- **Low order 32-bits every 2.1 seconds**
- **High order 64 bits every 293 years**

# **Measuring with Cycle Counter**

### **Idea**

- **Get current value of cycle counter**
	- **store as pair of unsigned's cyc\_hi and cyc\_lo**
- **Compute something**
- **Get new value of cycle counter**
- **Perform double precision subtraction to get elapsed cycles**

```
/* Keep track of most recent reading of cycle counter */
static unsigned cyc_hi = 0;
static unsigned cyc_lo = 0;
void start_counter()
{
   /* Get current value of cycle counter */
   access_counter(&cyc_hi, &cyc_lo);
}
```
## **Accessing the Cycle Cntr.**

- **GCC allows inline assembly code with mechanism for matching registers with program variables**
- **Code only works on x86 machine compiling with GCC**

```
void access_counter(unsigned *hi, unsigned *lo)
{
   /* Get cycle counter */
   asm("rdtsc; movl %%edx,%0; movl %%eax,%1"
       : "=r" (*hi), "=r" (*lo)
       : /* No input */
       : "%edx", "%eax");
}
```
**Emit assembly with rdtsc and two movl instructions**

#### **asm("***Instruction String***"**

- **:** *Output List*
- **:** *Input List*
- **:** *Clobbers List***);**

```
void access_counter
   (unsigned *hi, unsigned *lo)
{
   /* Get cycle counter */
   asm("rdtsc; movl %%edx,%0; movl %%eax,%1"
       : "=r" (*hi), "=r" (*lo)
       : /* No input */
       : "%edx", "%eax");
}
```
#### **Instruction String Instruction String**

- **Examply commands** 
	- **Separated by " ;" or "\n"**
	- **Use "%%" where normally would use "%"**

**{**

**}**

#### **asm("***Instruction String***"**

- **:** *Output List*
- **:** *Input List*
- **:** *Clobbers List***);**

```
void access_counter
   (unsigned *hi, unsigned *lo)
   /* Get cycle counter */
   asm("rdtsc; movl %%edx,%0; movl %%eax,%1"
       : "=r" (*hi), "=r" (*lo)
       : /* No input */
       : "%edx", "%eax");
```
### **Output List**

- **Expressions indicating destinations for values %0, %1, …, %***j*
	- **Enclosed in parentheses**
	- **Must be lvalue**
		- » **Value that can appear on LHS of assignment**
- **Tag "=r" indicates that symbolic value (%0, etc.), should be replaced by register**

**}**

**asm("***Instruction String***"**

- **:** *Output List*
- **:** *Input List*
- **:** *Clobbers List***);**

```
void access_counter
   (unsigned *hi, unsigned *lo)
{
   /* Get cycle counter */
   asm("rdtsc; movl %%edx,%0; movl %%eax,%1"
       : "=r" (*hi), "=r" (*lo)
       : /* No input */
       : "%edx", "%eax");
```
### **Input List Input List**

- **Series of expressions indicating sources for values %***j***+1, %***j***+2,**
	- **… Enclosed in parentheses**
		- **Any expression returning value**
- **Tag "r" indicates that symbolic value (%0, etc.) will come from register**

**asm("***Instruction String***"**

- **:** *Output List*
- **:** *Input List*
- **:** *Clobbers List***);**

```
void access_counter
   (unsigned *hi, unsigned *lo)
{
   /* Get cycle counter */
   asm("rdtsc; movl %%edx,%0; movl %%eax,%1"
       : "=r" (*hi), "=r" (*lo)
       : /* No input */
       : "%edx", "%eax");
}
```
### **Clobbers List Clobbers List**

- **List of register names that get altered by assembly instruction**
- **Compiler will make sure doesn't store something in one of these registers that must be preserved across asm**
	- **Value set before & used after**

# **Accessing the Cycle Cntr. (cont.)**

#### **Emitted Assembly Code Emitted Assembly Code**

```
movl 8(%ebp),%esi # hi
     movl 12(%ebp),%edi # lo
#APP
     rdtsc; movl %edx,%ecx; movl %eax,%ebx
#NO_APP
     movl %ecx,(%esi) # Store high bits at *hi
     movl %ebx,(%edi) # Store low bits at *lo
```
- **Used %ecx for \*hi (replacing %0)**
- **Used %ebx for \*lo (replacing %1)**
- **Does not use %eax or %edx for value that must be carried across inserted assembly code**

## **Completing Measurement**

- **Get new value of cycle counter**
- **Perform double precision subtraction to get elapsed cycles**
- **Express as double to avoid overflow problems**

```
double get_counter()
{
  unsigned ncyc_hi, ncyc_lo
  unsigned hi, lo, borrow;
  /* Get cycle counter */
  access_counter(&ncyc_hi, &ncyc_lo);
  /* Do double precision subtraction */
  lo = ncyc_lo - cyc_lo;
 borrow = 10 > ncyc 10;
  hi = ncyc_hi - cyc_hi - borrow;
   return (double) hi * (1 << 30) * 4 + lo;
}
```
# **Timing With Cycle Counter**

#### **Determine Clock Rate of Processor**

 **Count number of cycles required for some fixed number of seconds**

```
 double MHZ;
 int sleep_time = 10;
start counter();
 sleep(sleep_time);
 MHZ = get_counter()/(sleep_time * 1e6);
```
#### **Time Function P**

**First attempt: Simply count cycles for one execution of P**

```
 double tsecs;
start counter();
 P();
tsecs = get counter() / (MHZ * 1e6);
```
## **Measurement Pitfalls**

### **Overhead Overhead**

- **Calling get\_counter() incurs small amount of overhead**
- **Want to measure long enough code sequence to compensate**

### **Unexpected Cache Effects Unexpected Cache Effects**

- **artificial hits or misses**
- **e.g., these measurements were taken with the Alpha cycle counter:**

```
foo1(array1, array2, array3); /* 68,829 cycles */
foo2(array1, array2, array3); /* 23,337 cycles */
 vs.
foo2(array1, array2, array3); /* 70,513 cycles */
foo1(array1, array2, array3); /* 23,203 cycles */
```
## **Dealing with Overhead & Cache Dealing with Overhead & Cache Effects Effects**

- **Always execute function once to "warm up" cache**
- **Keep doubling number of times execute P() until reach some threshold**
	- **Used CMIN = 50000**

```
 int cnt = 1;
 double cmeas = 0;
 double cycles;
 do {
  int c = cnt;
  P(); /* Warm up cache */
  get_counter();
  while (c-- > 0)
    P();
  cmeas = get_counter();
  cycles = cmeas / cnt;
  cnt += cnt;
 } while (cmeas < CMIN); /* Make sure have enough */
 return cycles / (1e6 * MHZ);
```
## **Multitasking Effects**

### **Cycle Counter Measures Elapsed Time Cycle Counter Measures Elapsed Time**

- **Keeps accumulating during periods of inactivity**
	- **System activity**
	- **Running other processes**

### **Key Observation Key Observation**

- **Cycle counter never underestimates program run time**
- **Possibly overestimates by large amount**

#### **K-Best Measurement Scheme K-Best Measurement Scheme**

- **Perform up to N (e.g., 20) measurements of function**
- **See if fastest K (e.g., 3) within some relative factor** ε **(e.g., 0.001)**

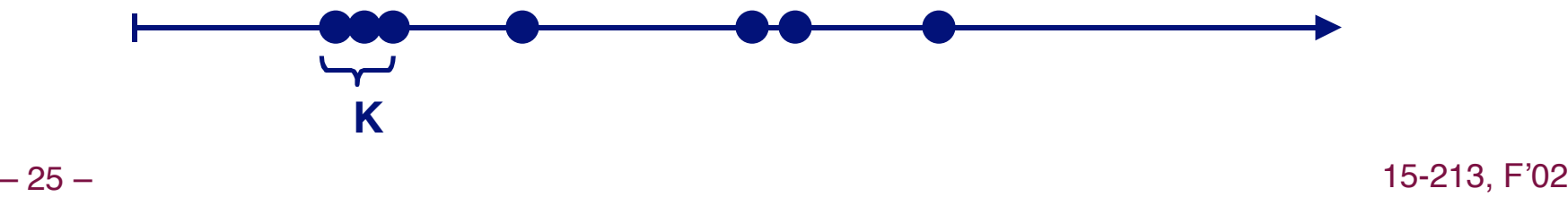

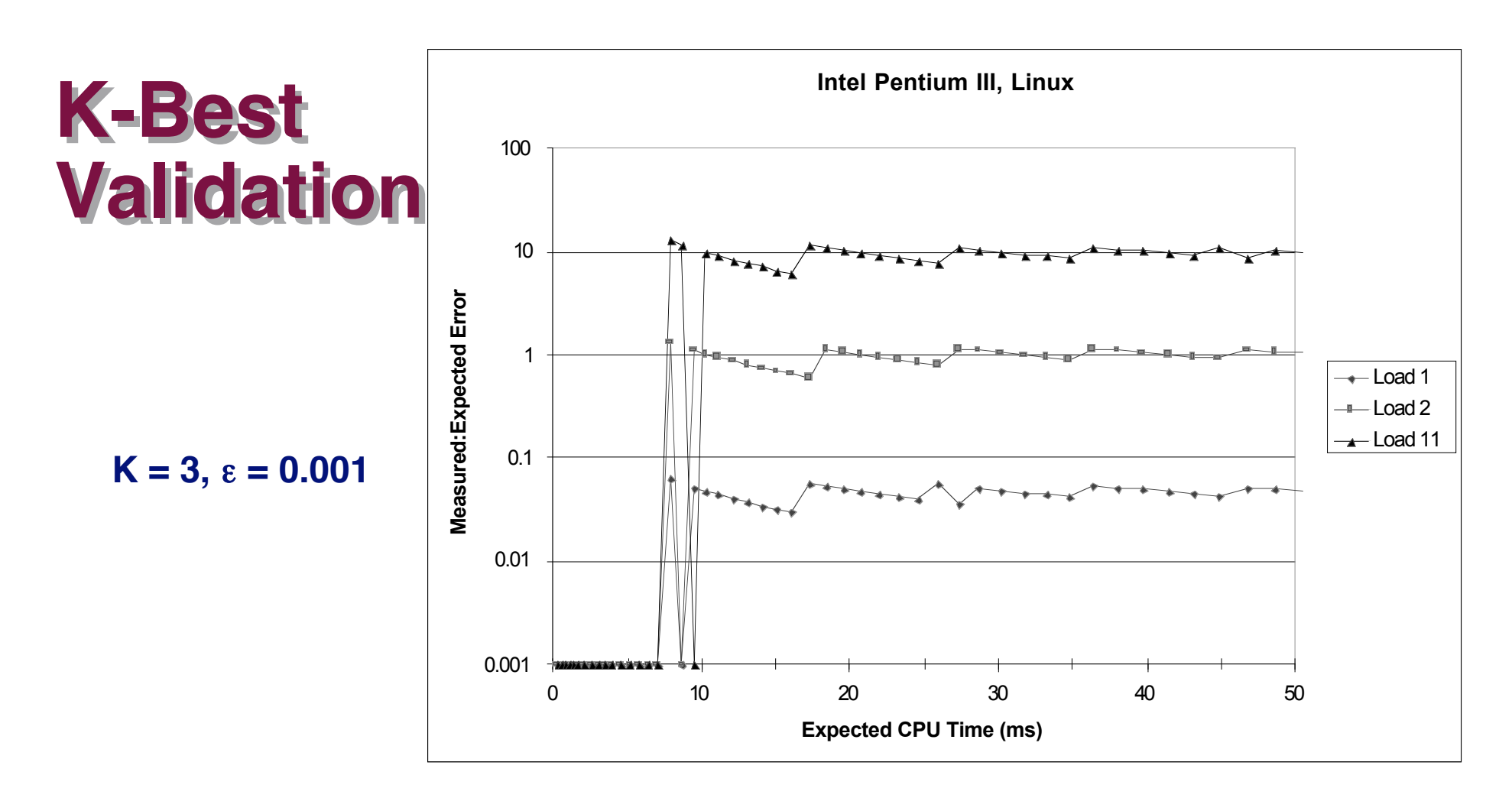

#### **Very good accuracy for < 8ms**

- ν **Within one timer interval**
- ν **Even when heavily loaded**

#### Less accurate of  $> 10$ ms

- **Light load: ~4% error**
	- $\bullet$  Interval clock interrupt **handling**
- **Heavy load: Very high error**

– 26 – 15-213, F'02

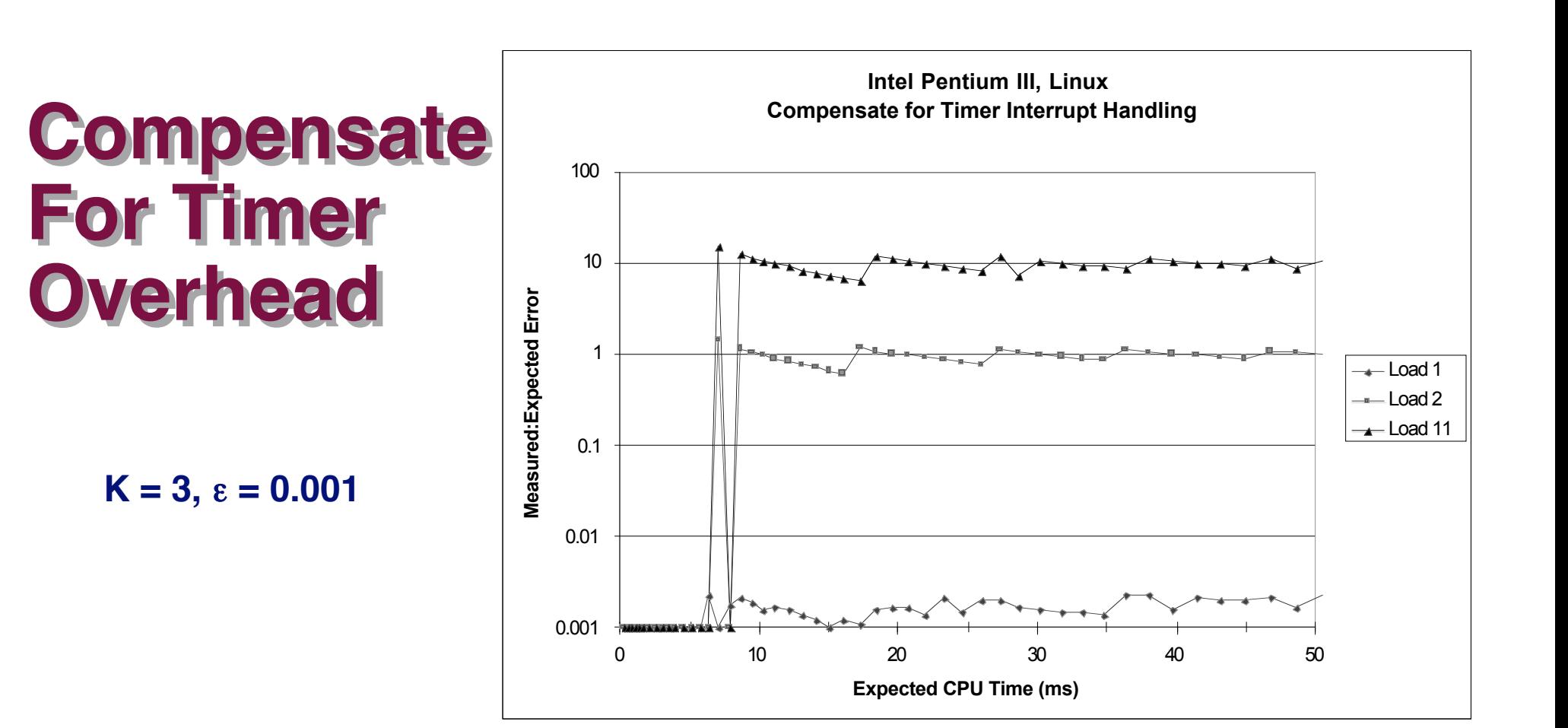

#### **Subtract Timer Overhead**

- ν **Estimate overhead of single interrupt by measuring periods of inactivity**
- ν **Call interval timer to determine number of interrupts that have**

#### – 27 – **OCCUITEG** 15-213, F'02 **occurred**

#### **Better Accuracy for > 10ms**

- **Light load: 0.2% error**
- **Heavy load: Still very high error**

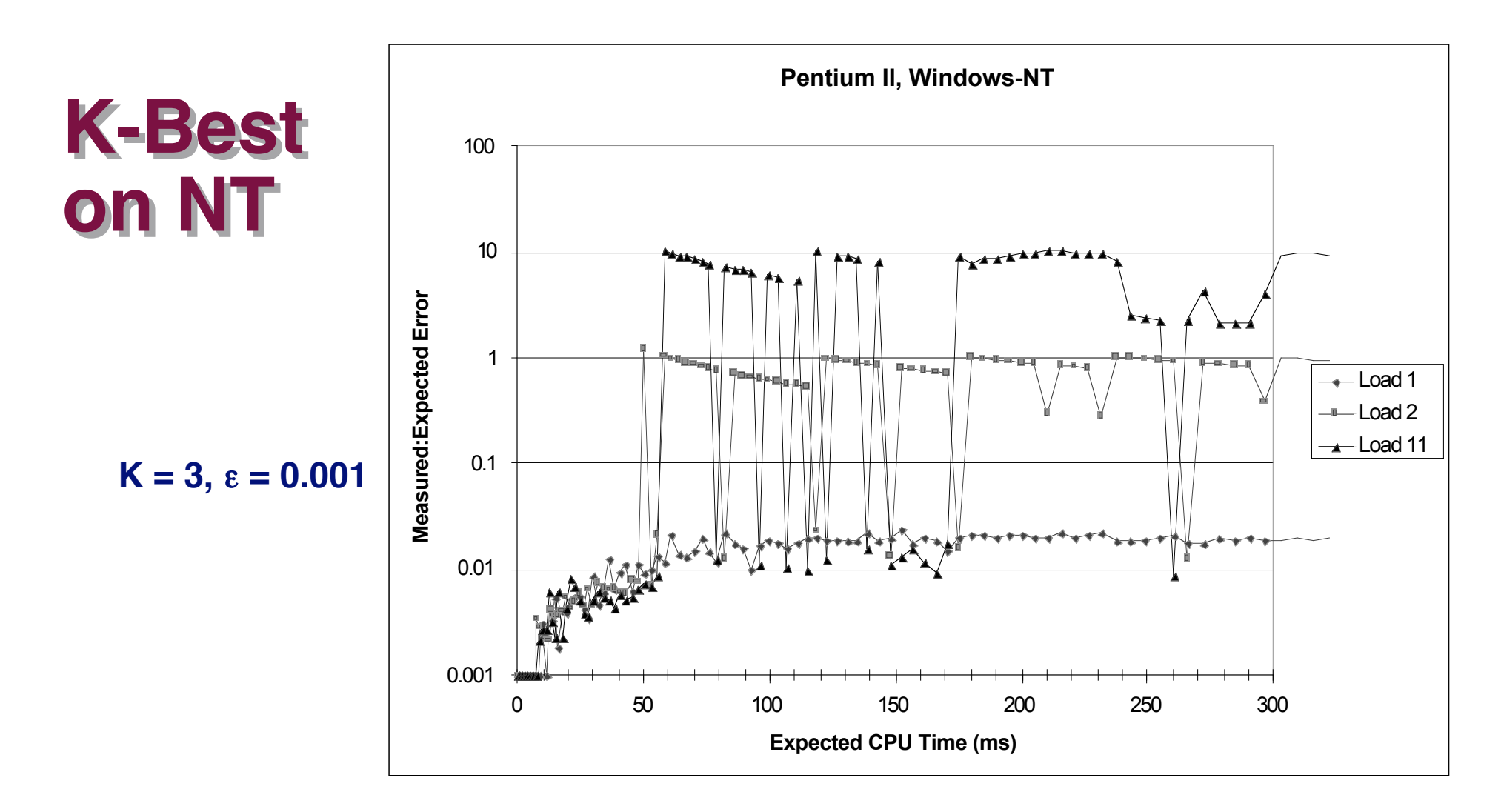

#### **Acceptable Acceptable accuracy accuracy for < 50ms**

ν **Scheduler allows process to run multiple intervals**

#### Less accurate of  $> 10$ ms

- **Light load: 2% error**
- **Heavy load: Generally very high error**

## **Time of Day Clock**

- **Unix gettimeofday() function**
- Return elapsed time since reference time (Jan 1, 1970)
- $\blacksquare$  Implementation
	- **Uses interval counting on some machines**
		- » **Coarse grained**
	- **Uses cycle counter on others**
		- » **Fine grained, but significant overhead and only 1 microsecond resolution**

```
#include <sys/time.h>
#include <unistd.h>
   struct timeval tstart, tfinish;
  double tsecs;
  gettimeofday(&tstart, NULL);
  P();
  gettimeofday(&tfinish, NULL);
  tsecs = (tfinish.tv_sec - tstart.tv_sec) +
       1e6 * (tfinish.tv_usec - tstart.tv_usec);
```
## **K-Best Using gettimeofday**

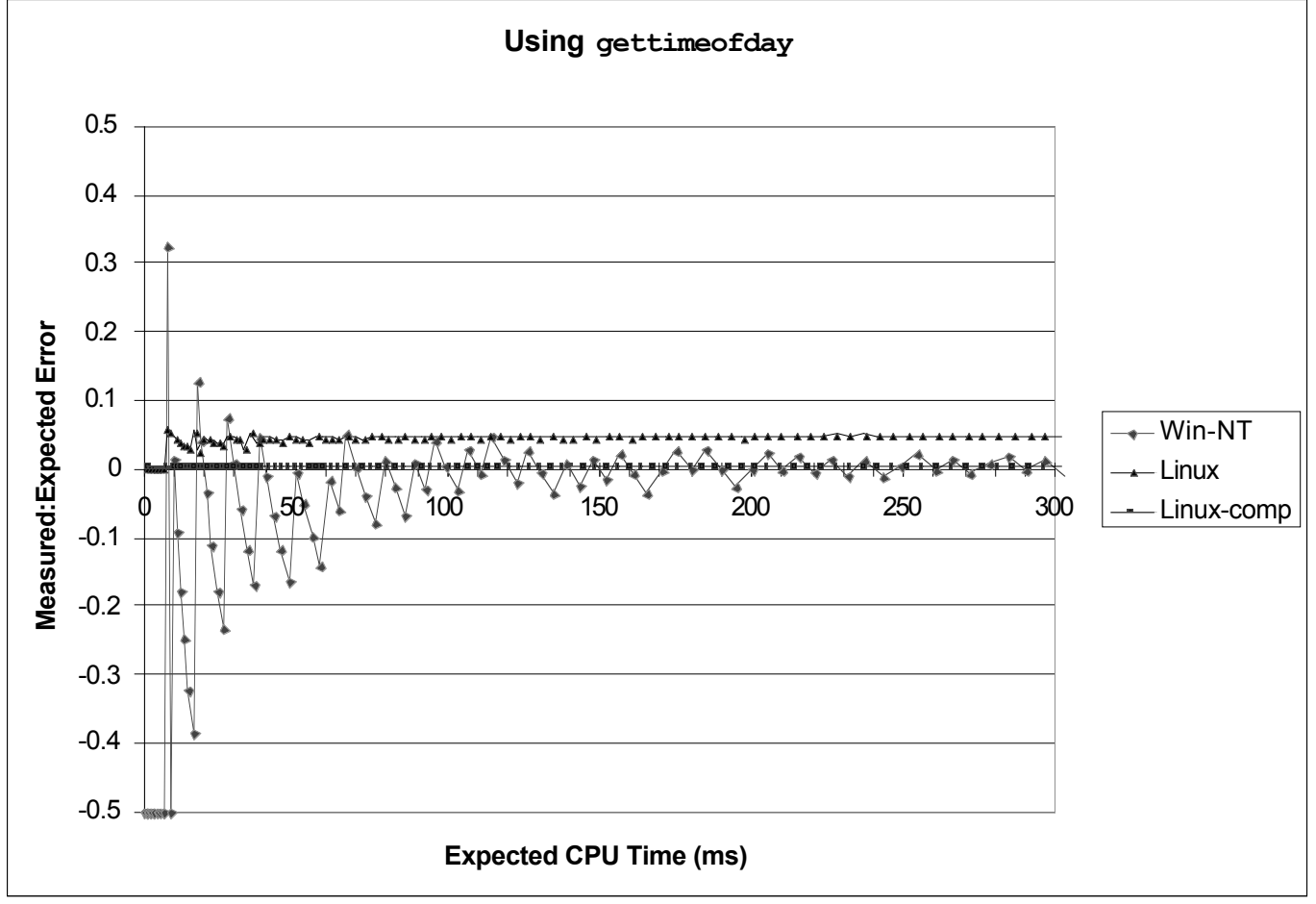

#### **Linux**

- **As good as using cycle counter**
- **For times > 10 microseconds**

#### **Windows Windows**

- $\blacksquare$  Implemented by interval **counting**
- **For times > 10 microseconds Too coarse-grained** <sub>15-213, F'02</sub>

## **Measurement Summary**

### **Timing is highly case and system dependent Timing is highly case and system dependent**

- **What is overall duration being measured?**
	- **> 1 second: interval counting is OK**
	- **<< 1 second: must use cycle counters**
- **On what hardware / OS / OS version?**
	- **Accessing counters**
		- » **How gettimeofday is implemented**
	- **Timer interrupt overhead**
	- **Scheduling policy**

#### **Devising a Measurement Method Devising a Measurement Method**

- **Long durations: use Unix timing functions**
- **Short durations**
	- **If possible, use gettimeofday**
	- **Otherwise must work with cycle counters**
- $-31 \bullet$  N-best scheme most succession  $15-213, F'02$ **K-best scheme most successful**